# **Obsah**

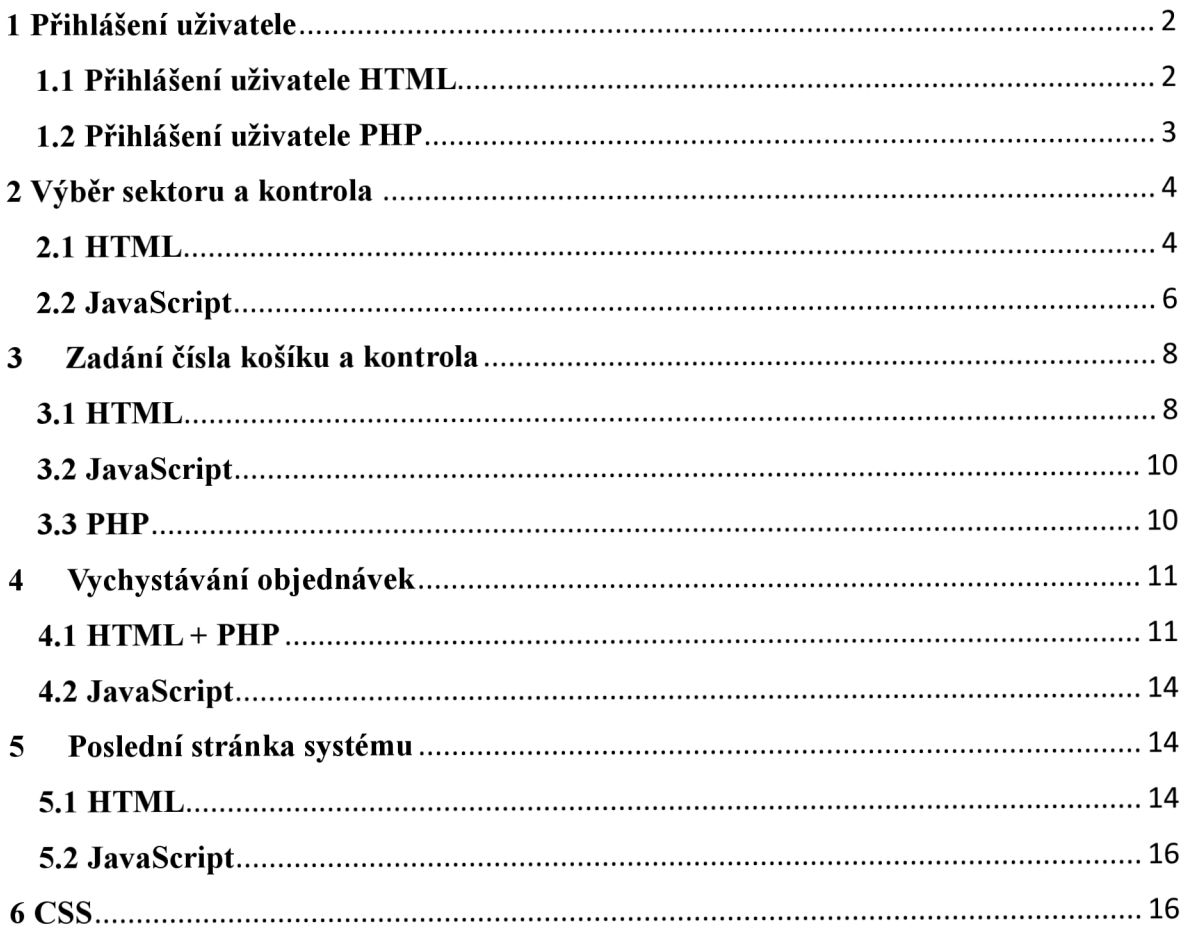

# **Přílohy**

## **1 Přihlášení uživatele**

## **1.1 Přihlášení uživatele HTML**

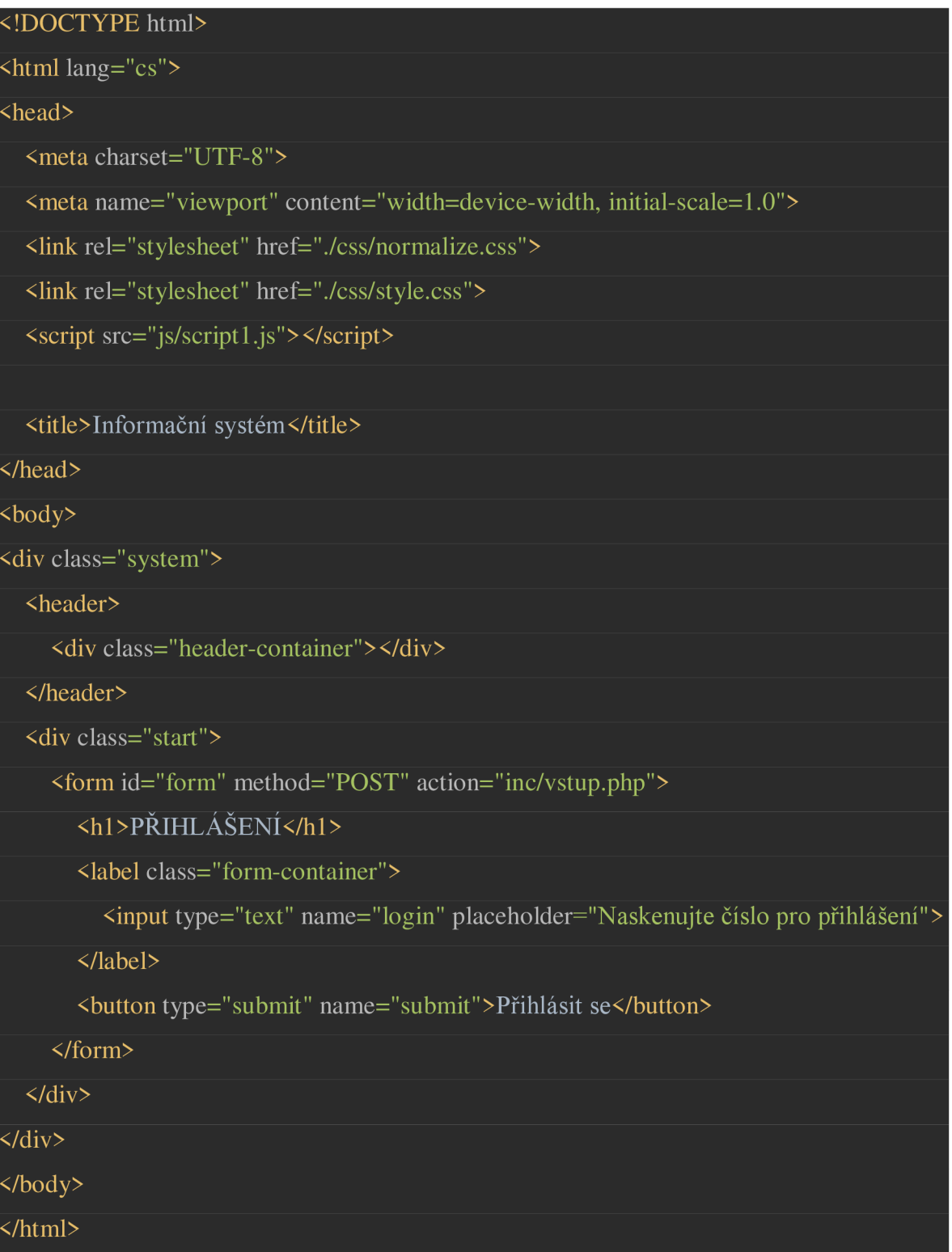

## **1.2 Přihlášení uživatele PHP**

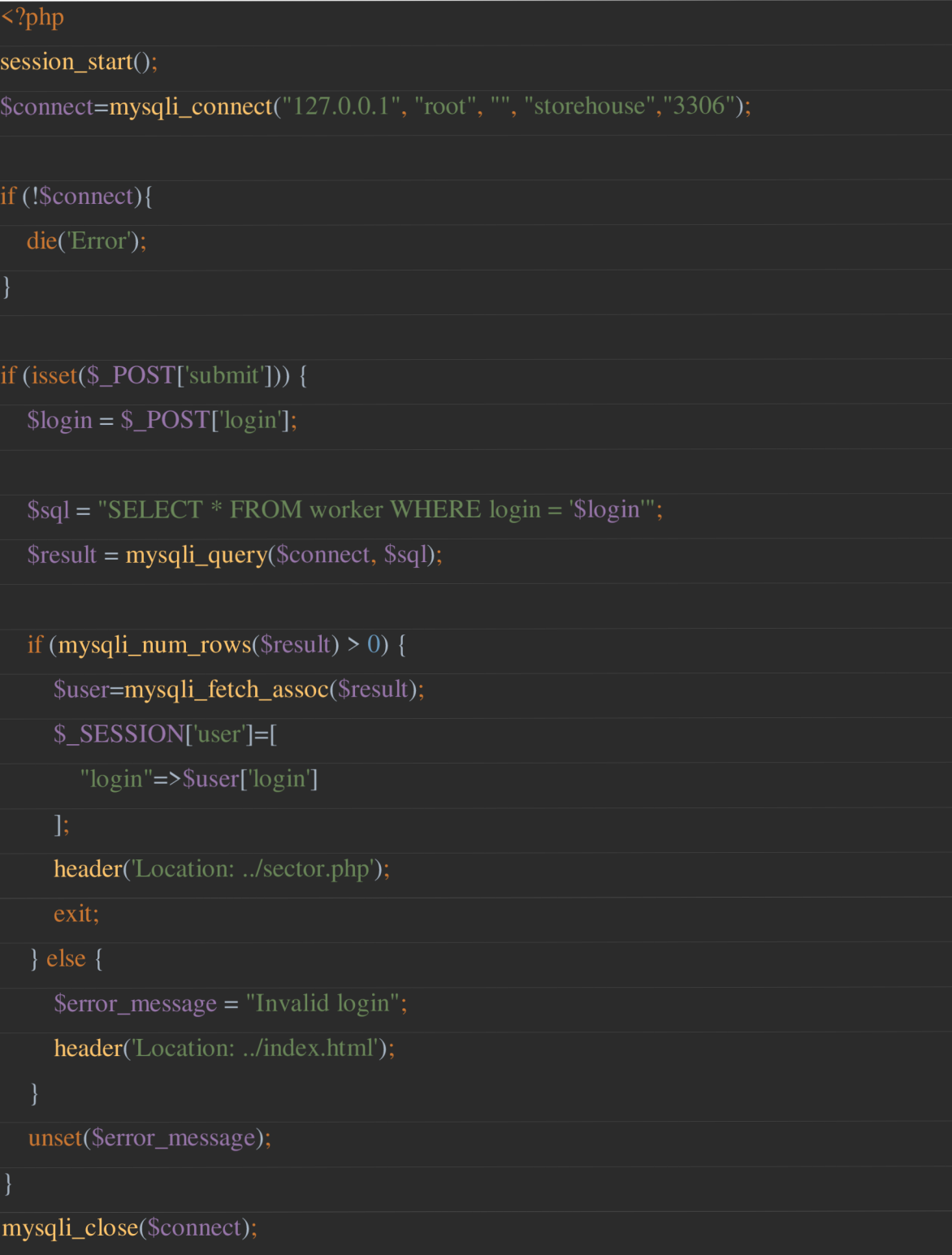

# **2 Výběr sektoru a kontrola**

## **2.1 HTML**

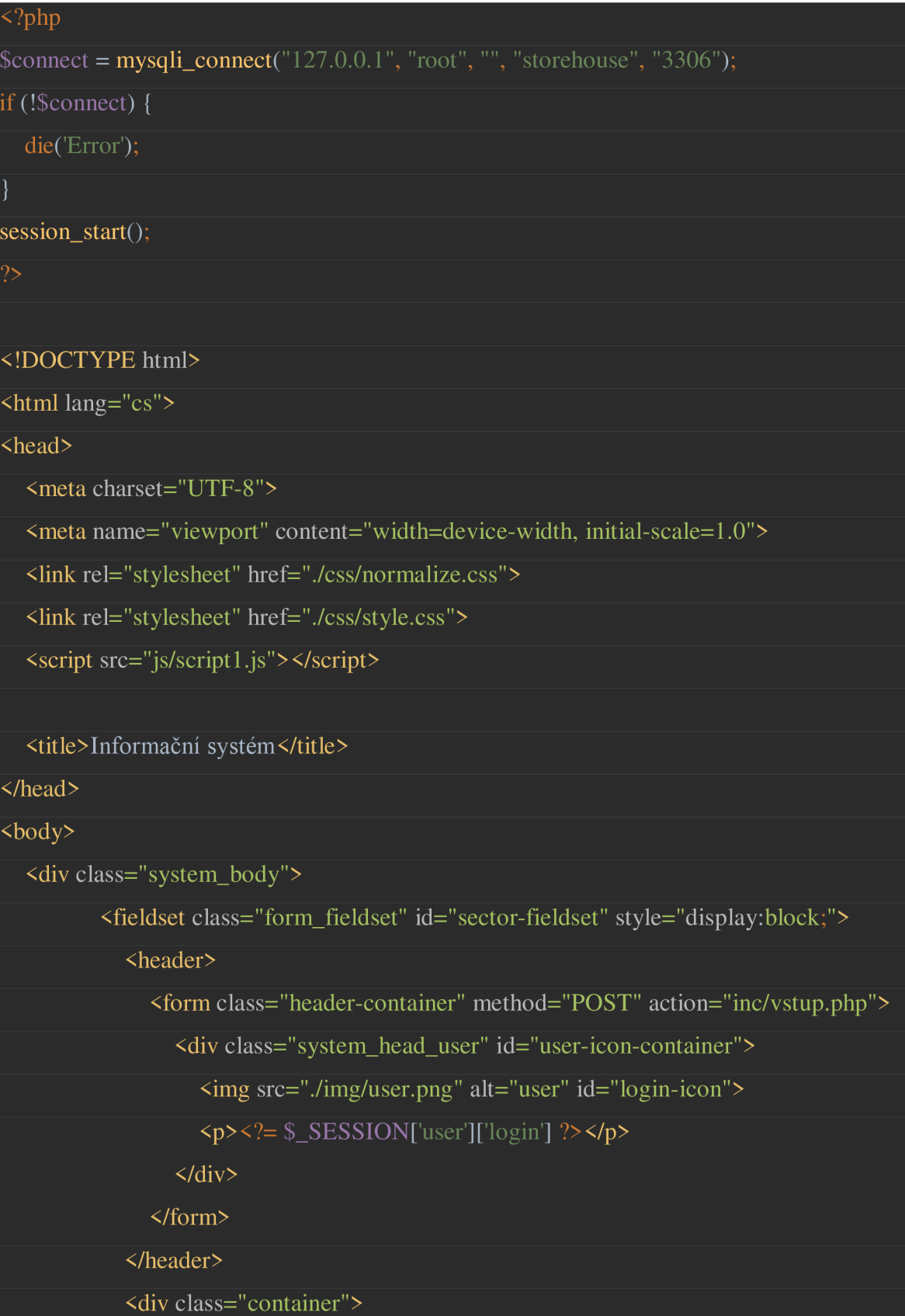

#### <hl>VYBERTE SI SEKTOR</hl>

<div class="buttons">

 $\frac{1}{\text{1}}$  < button id="sector1-btn">1 </button>

<buttonid="sector2-btn">2</button>

<buttonid="sector3-btn">3</button>

 $\langle$ div>

 $\langle$ div>

</fieldset>

<fieldset class="form\_fieldset" id="sectorl-fieldset" style="display:block;">

<header>

<div class="header-container">

<div class="system\_head\_user">

<img src="./img/user.png" alt="user">

 $\langle p \rangle \langle p \rangle = \$  SESSION['user']['login'] ?> $\langle p \rangle$ 

 $\langle$ div>

 $\langle$ div>

</header>

<div class="container">

 $\frac{1}{\text{h1 class}}$ ="title">Sektor  $\frac{1}{\text{h1}}$ 

<div class="buttons">

<button class="continue">Spustit</button>

<br/>button class="log-out">Zpět</button>

 $\langle$ div>

 $\langle$ div>

</fieldset>

<fieldset class="form\_fieldset" id="sector2-fieldset" style="display:block;">

<header>

<div class="header-container">

<div class="system\_head\_user">

<img src="./img/user.png" alt="user">

 $\langle p \rangle \langle p \rangle = \$  \_SESSION['user']['login'] ?> $\langle p \rangle$ 

 $\langle$ div>

 $\langle$ div>

</header>

<div class="container">

<hl class="title">Sektor 2</hl>

<div class="buttons">

<button class="continue">Spustit</button>

<br/>button class="log-out">Zpět</button>

 $\langle$ div>

 $\langle$ div>

</fieldset>

<fieldset class="form\_fieldset" id="sector3-fieldset" style="display:block;">

<header>

<div class="header-container">

<div class="system\_head\_user">

<img src="./img/user.png" alt="user">

 $\langle p \rangle \langle p \rangle = \$  \_SESSION['user']['login'] ?> $\langle p \rangle$ 

</div>

 $\langle$ div>

</header>

<div class="container">

<hl class="title">Sektor 3</hl>

<div class="buttons">

<button class="continue">Spustit</button>

<br/>button class="log-out">Zpět</button>

 $\langle$ div>

 $\langle$ div>

</fieldset>

 $\langle$ div>

</body>

</html>

#### **2.2 JavaScript**

document.addEventListener('DOMContentLoaded', function () { "use strict";

const sector1Btn = *document*.getElementById("sector1-btn"); const sector2Btn = *document*.getElementById("sector2-btn"); const sector3Btn = *document*.getElementById("sector3-btn"); const sectorFieldset = *document*.querySelectorAll('.form\_fieldset')[0]; //veber const sector1Fieldset =  $document$ .querySelect  $All('form-field set')[1]; //sektor 1$ const sector2Fieldset = *document*.querySelectorAll('.form\_fieldset')[2]; //sektor 2 const sector3Fieldset =  $document$ .querySelect  $All('$ .form fields  $t$ '][3]; //sector 3

sectorFieldset.style.display = "block";  $sector 1 Fields et. style. display = "none";$  $sector2Fieldset.style.display = "none";$  $sector3Fieldset.style.display = "none";$ 

sector1Btn.addEventListener('click', function () { sectorFieldset.style.display = 'none' sector2Fieldset.style.display = 'none'; sector3Fieldset.style.display = 'none'; sectorlFieldset.style.display = 'block';

});

sector2Btn.addEventListener('click', function () {

sectorFieldset.style.display = 'none' sectorlFieldset.style.display = 'none'; sector3Fieldset.style.display = 'none';

 $sector2Fieldset.style.display = 'block';$ 

});

sector3Btn.addEventListener('click', function () { sectorFieldset.style.display = 'none'

```
sectorlFieldset.style.display = 'none'; 
    sector2Fieldset.style.display = 'none'; 
    sector3Fieldset.style.display = 'block'; 
  }); 
  const backSectorsBtn = document.querySelectorAll('.log-out');
  backSectorsBtn.forEach(btn => { 
    btn.addEventListener("click", (event) => { 
       event.preventDefault(); 
       sectorFieldset.style.display = "block"; 
       sectorlFieldset.style.display = "none"; 
       sector2Fieldset-style.display = "none";sector3Fieldset.style.display = "none";}); 
  }); 
  const continueSectorsBtn = document.querySelectorAll(".continue");
  continueSectorsBtn.forEach(btn => { 
    btn.addEventListener("click", () => { 
       window.location.href = "kosik.php";\});
  }); 
});
```
## **3 Zadání čísla košíku a kontrola**

## **3.1 HTML**

<?php

\$connect = mysqli\_connect(" $127.0.0.1$ ", "root", "", "storehouse", "3306");

```
if (!$connect) { 
  die('Error'); 
} 
session_start();
\overline{\mathcal{P}}<!DOCTYPEhtml> 
\frac{1}{\sinh\theta} lang="cs">
<head> 
  <meta charset="UTF-8"> 
  <meta name="viewport" content="width=device-width, initial-scale=1.0"> 
  <link rel="stylesheet" href="./css/normalize.css"> 
  <link rel="stylesheet" href="./css/style.css"> 
  < script src="js/scriptkosik.js" > </script> 
  <title>Informační systém</title> 
</head> 

  <div class="system_body"> 
             <header> 
                <div class="header-container"> 
                   <div class="system_head_user"> 
                      <img src="./img/user.png" alt="user"> 
                      \langle p \rangle \langle p \rangle = \ _SESSION['user']['login'] ?>\langle p \rangle\langlediv>
                   <div class="system_head_user"> 
                      <img src="./img/pause.png" alt="pause"> 
                      <p>pauza</p> 
                   \langlediv>
                \langlediv>
             </header> 
             <hl>Naskenujte číslo košíku</hl> 
             <form class="form-container" method="POST" action="inc/datakosik.php">
```
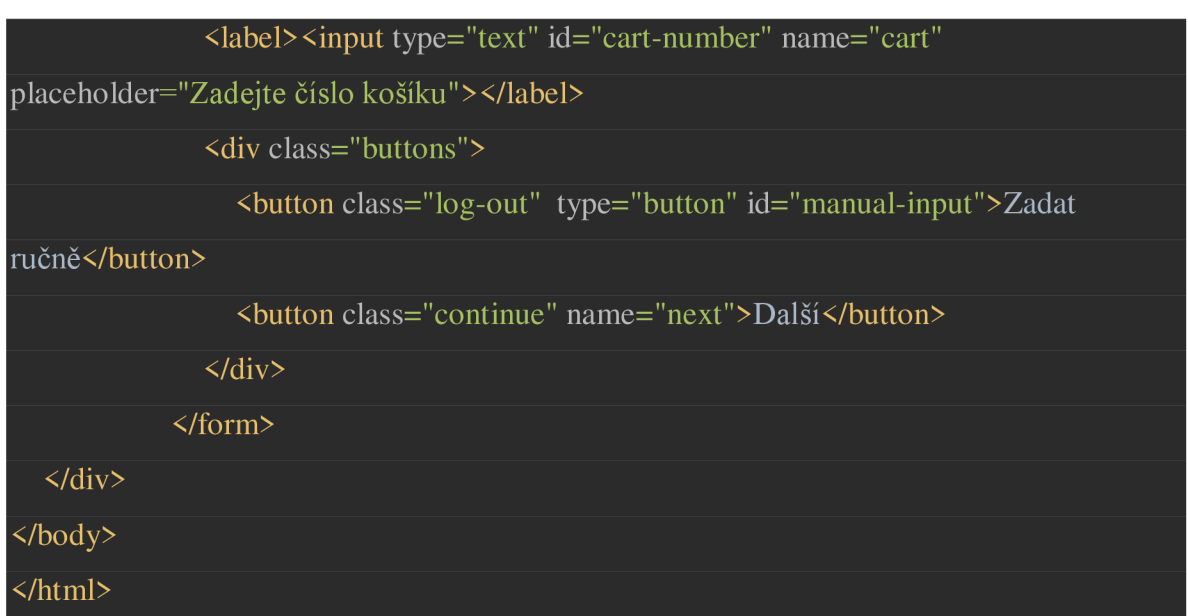

#### **3.2 JavaScript**

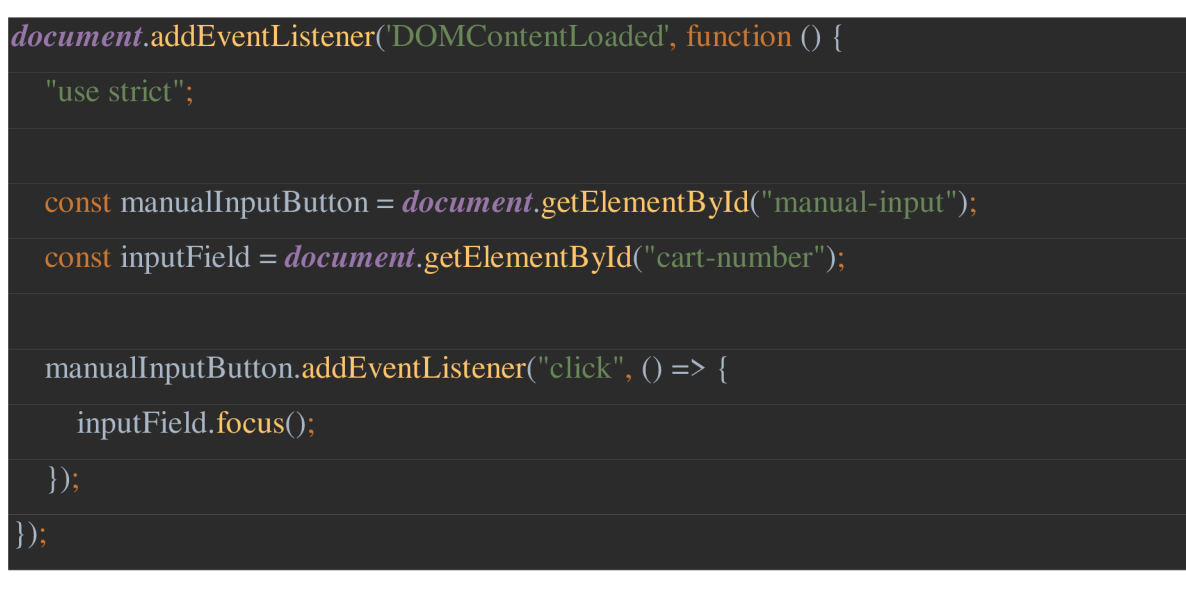

## **3.3 PHP**

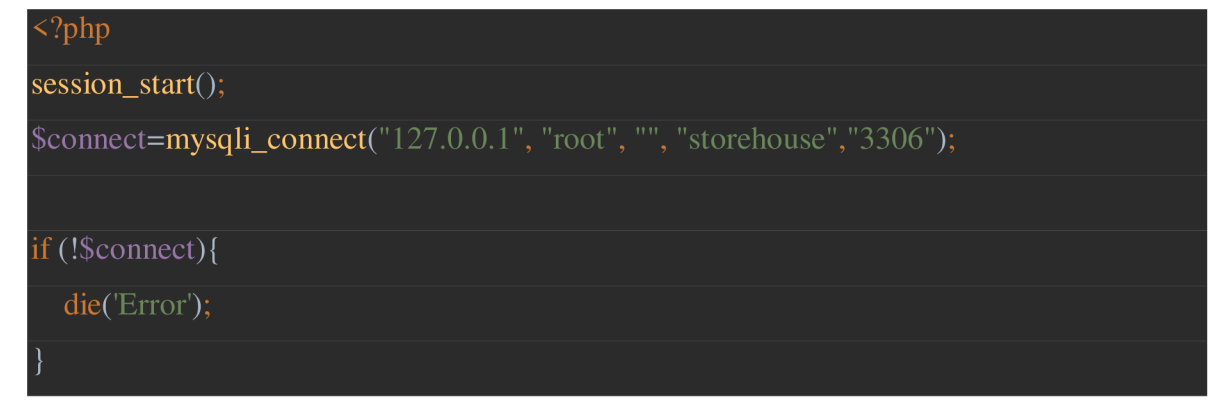

```
if (isset($_POST['next'])) {
```
 $$cartBarcode = $_POST['cart']$ ;

\$sql = "SELECT \* FROM cart WHERE cr\_barcode = '\$cartBarcode'";

\$result = mysqli\_query(\$connect, \$sql);

if (mysqli\_num\_rows(\$result)  $> 0$ ) {

header("Location: ../task.php");

exit();

else {

\$error\_message = "Invalid login";

header('Location: ../kosik.php');

mysqli\_close(\$connect);

## **4 Vychystavani objednavek**

## **4.1 HTML + PHP**

<?php \$connect = mysqli\_connect(" $127.0.0.1$ ", "root", "", "storehouse", "3306"); if (!\$connect) { die( Error'); *}*  session start(); \$result\_nazev=mysqli\_query(\$connect, "SELECT \* FROM goods WHERE idgoods IN (SELECT ts\_idgoods FROM task WHERE ts\_idgoods = idgoods)"); \$result\_adresa=mysqli\_query(\$connect, "SELECT section, street, shelf, box FROM

storehouse WHERE idstorehouse IN (SELECT gd\_idstorehouse FROM goods WHERE gd\_idstorehouse=idstorehouse)");

\$result\_quantity=mysqli\_query(\$connect, "SELECT quantity FROM task ");

#### <!DOCTYPEhtml>

 $\frac{1}{\sinh\theta}$  lang="cs">

#### <head>

<meta charset="UTF-8">

<meta name="viewport" content="width=device-width, initial-scale=1.0">

<link rel="stylesheet" href="./css/normalize.css">

<link rel="stylesheet" href="./css/style.css">

```
<script src="js/script_task.js"></script>
```
<title>Informační systém</title>

</head>

 $\langle \text{body} \rangle$ 

<div class="system\_body">

<fieldset class="form\_fieldset" style="display:block;">

<header>

<div class="header-container">

<div class="system\_head\_user">

<img src="./img/user.png" alt="user">

 $\langle p \rangle \langle p \rangle = \$  \_SESSION['user']['login'] ?> $\langle p \rangle$ 

 $\langle$ div>

<div class="system\_head\_user">

<img src="./img/pause.png" alt="pause">

<p>pauza</p>

 $\langle$ div>

 $\langle$ div>

</header>

<form class="container" method="POST">

<?php

\$adresa = mysqli\_fetch\_assoc(\$result\_adresa);

\$gd\_name = mysqli\_fetch\_assoc(\$result\_nazev);

\$quantity = mysqli\_fetch\_assoc(\$result\_quantity);

while (\$adresa && \$gd\_name && \$quantity) {

<div class="photo container order"><img src="img/<?php echo \$gd\_name['foto']; ?>.jpg" alt=""> $\langle$ div>

<div class="address container">Adresa: <?= \$show\_adress = \$adresa['section'] . " " \$adresa['street']. " ". \$adresa['shelf']. " ". \$adresa['box']; ?> </div>

<div class="product-name container">Název zboží: <?= \$gd\_name['gd\_name']; ?>  $\langle$ div>

<div class="product-name container"> Výrobce: <?= \$gd\_name['producer']; ?>

 $\langle$ div>

<div class="product-name container"> Množství: <?= \$quantity['quantity']; ?>

kus.</div>

 $\langle$  <div class="product-name container"> $\langle$ !- $\langle$ ?= \$gd\_name['gd\_barcode']; ?>-->  $\langle$ div>

<form method="post">

<label class="form-container">

<input type="text" class="product-number" name="barcode"

placeholder="Naskenujte čárový kód">

</label>

<div class="buttons">

<button>Není k dispozici</button>

<button class="manual-inputl">Ručně zadat kod</button>

<button type="submit" name="verify">Ověřit</button>

 $\langle$ div>

</form>

<?php

\$adresa = mysqli\_fetch\_assoc(\$result\_adresa);

\$gd\_name = mysqli\_fetch\_assoc(\$result\_nazev);

# \$quantity = mysqli\_fetch\_assoc(\$result\_quantity); <button type="submit" name="continue" class="continue">Dale</button> </form> </fieldset>  $\langle$ div> </body> </html>

## **4.2 JavaScript**

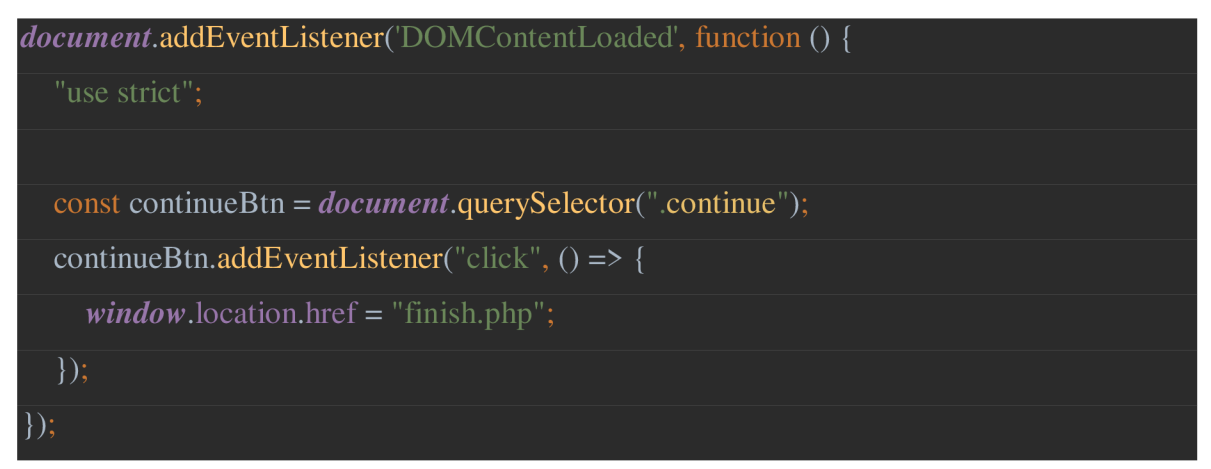

## **5 Poslední stránka systému**

## **5.1 HTML**

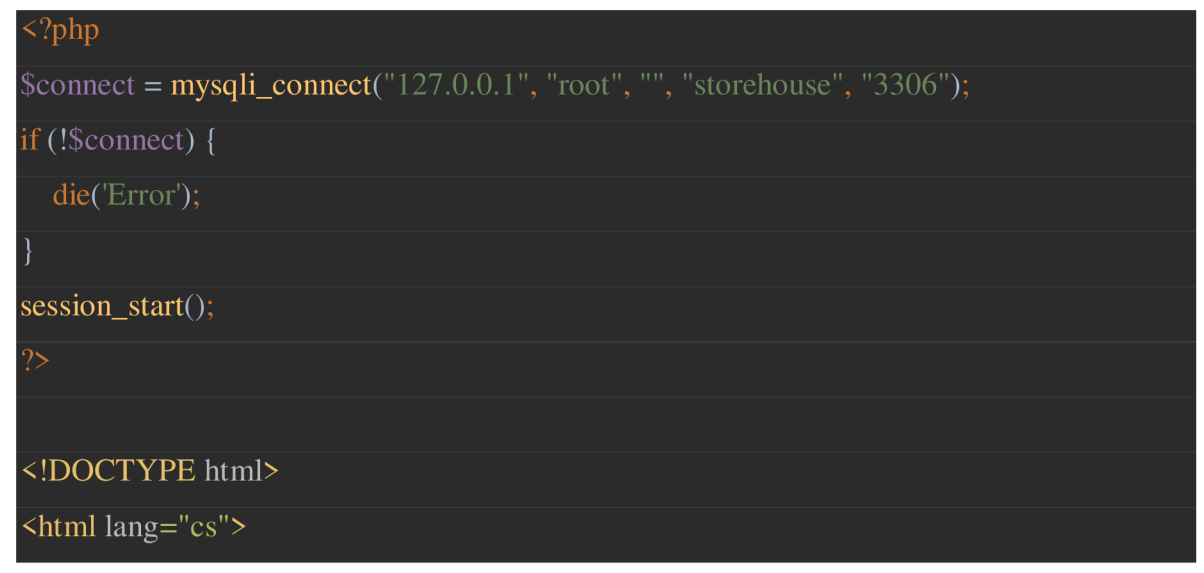

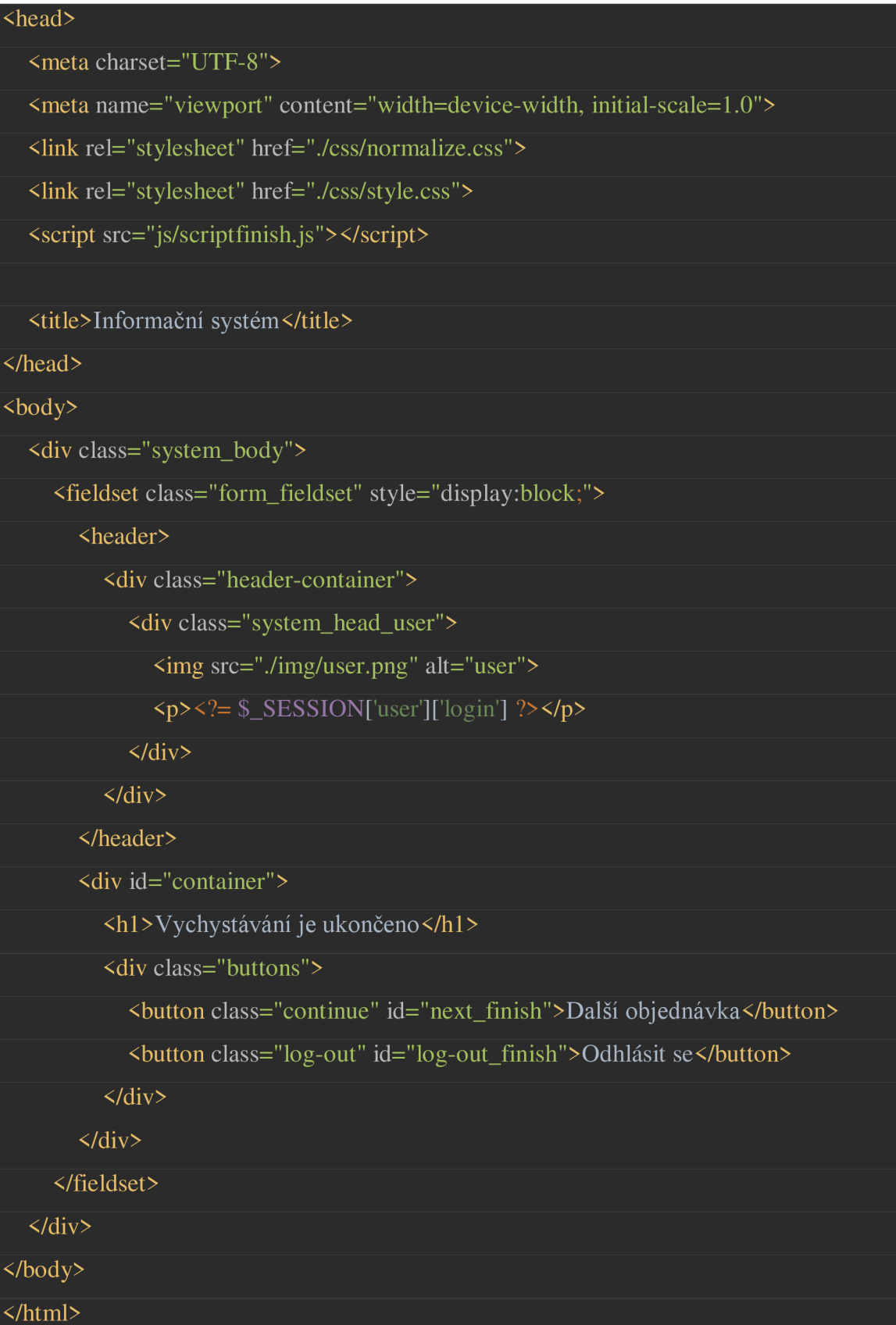

## **5.2 JavaScript**

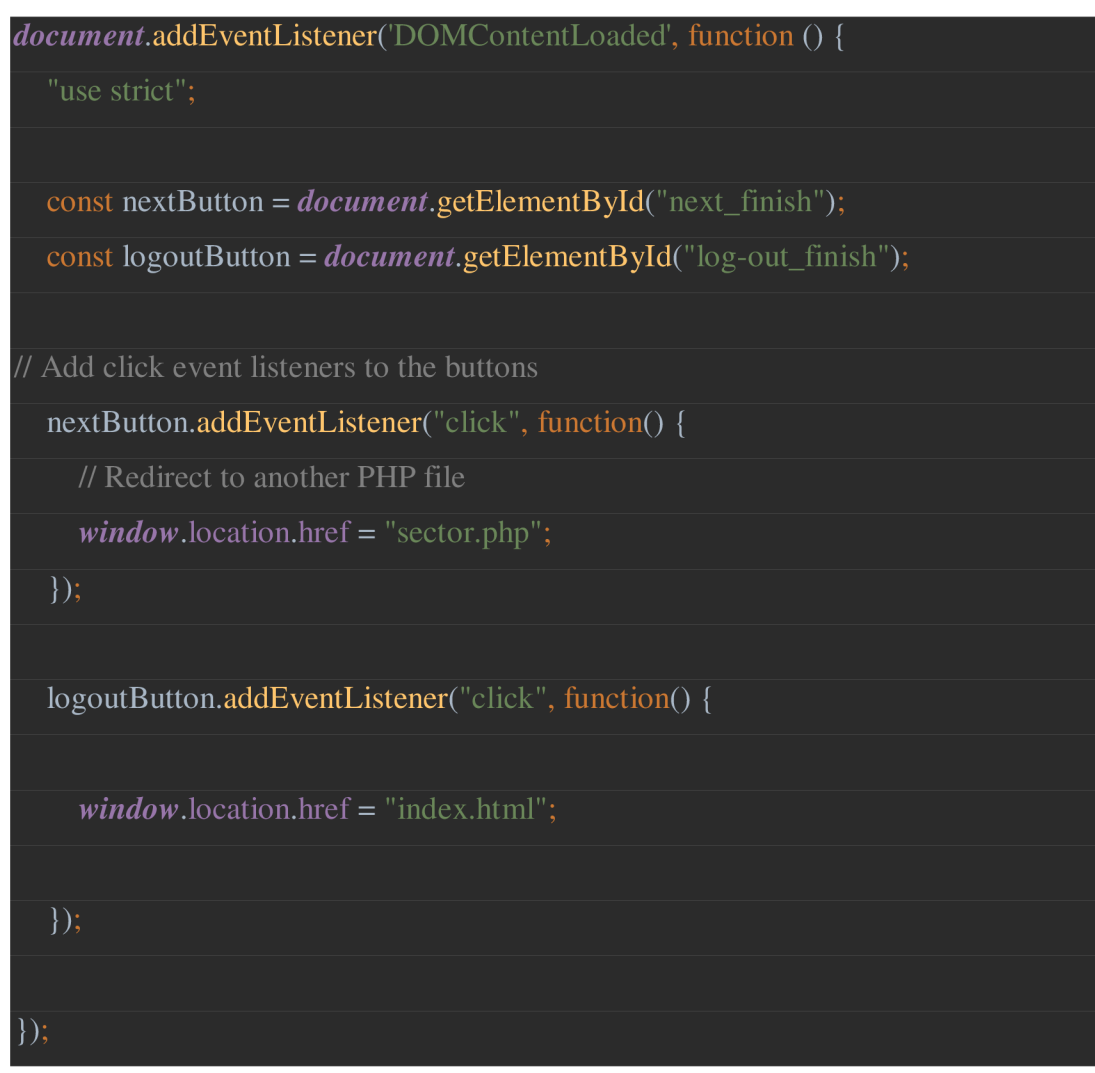

## **6 CSS**

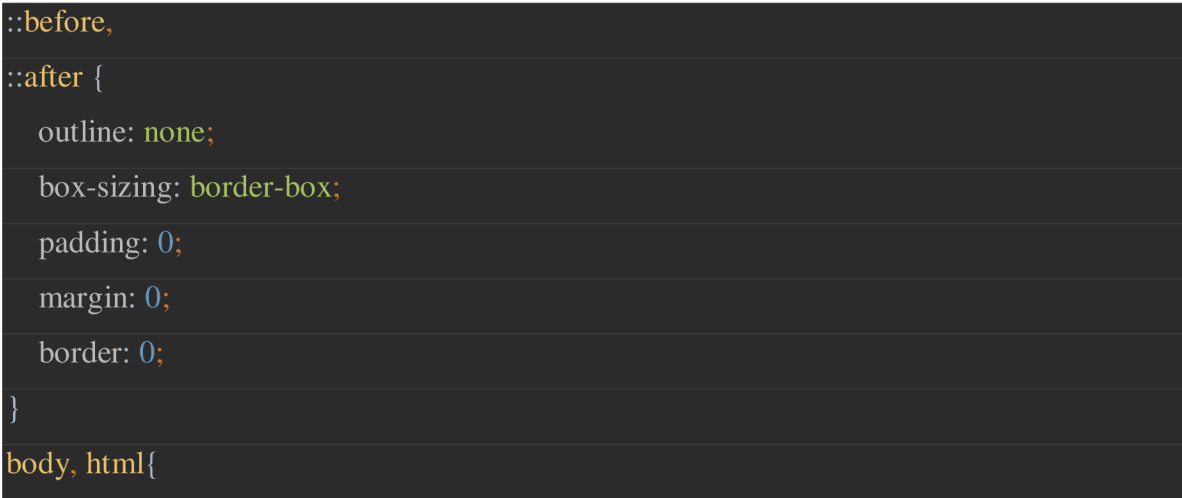

#### height: 100%;

## body{

*}* 

font-family: "Circe Bold", serif;

font-weight: normal;

font-size: 20px;

background-color: gray;

#### img{

*}* 

display: block;

max-width: 100%;

### *}*  button{

cursor: pointer; width: 200px; height: 150px; margin: 10px; font-size: 40px; color: black; background-color: steelblue; font-weight: bold;

#### header {

*}* 

display: flex; justify-content: space-between; align-items: center; background-color: steelblue; color: white; padding: 2px; position: fixed; top: 0;

left: 0;

## right: 0;

*}* 

*}* 

*}* 

z-index: 100;

width: 100%;

#### .header-container {

display: flex;

justify-content: space-between;

width: 70%;

margin: 0 auto;

## .system\_head\_user img {

width: 35%;

padding-top: 20px;

## . system\_head\_user {

width: 15%;

text-align: center;

display: flex;

align-items: center;

flex-direction: column;

P(

*}* 

height: 10px; padding-bottom: 10px; margin-top: 2px;

#### fieldset {

*}* 

*}* 

background-color: gray;

padding: 80px;

## .system\_body{

height: 100%;

#### $h1$ {

*}* 

text-align: center;

padding: 40px;

#### form {

*}* 

*}* 

*}* 

display: flex;

flex-direction: column;

align-items: center;

margin-top: 30px;

## input[type="text"] {

height: 50px; font-size: 20px; text-align: center;

padding-left: 10px;

border-radius: 50px;

border: 50px black;

width: 60%;

## input[type="submit"] {

width: 30%;

height: 20%;

font-size: 25px;

padding: 10px 20px;

background-color: steelblue;

color: white;

border-radius: 5px;

cursor: pointer;

### .container {

*}* 

display: flex;

flex-direction: column;

align-items: center;

justify-content: center;

#### .buttons {

**}** 

**}** 

display: flex;

flex-wrap: wrap;

justify-content: center;

#### .continue,

## .log-out {

font-size: 24px;

padding: 10px 20px;

margin: 0 10px;

border-radius: 5px;

cursor: pointer;

#### .continue {

**}** 

**}** 

**}** 

background-color: steelblue;

color: white;

#### .log-out {

background-color: steelblue;

color: white;

#### .form-container {

display: flex;

flex-direction: column;

align-items: center;

margin-top: 40px;

width: 100%;

## #cart-number {

}

width: 300px;

height: 50px;

font-size: 20px;

padding: 10px;

border-radius: 5px;

border: lpx solid gray;

text-align: center;

margin-bottom: 20px;

#### .counter {

*}* 

padding-top: 50px;

font-size: 20px;

font-weight: bold;

color: black;

#### .address {

*}* 

*}* 

margin-top: 10px;

font-size: 40px;

font-weight: bold;

## .product-name {

margin-top: 10px;

font-size: 30px;

font-weight: bold;

#### .photo {

*}* 

}

width: 20%;

padding-top: 10px;

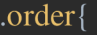

}

display: block;

margin: 0 auto;

justify-content: center;